## **Servers - Bug #468**

## **[ParabolaWeb] /packages/differences/ with an unrecognized architecture should be 4XX, not 5XX**

2014-01-21 05:03 PM - lukeshu

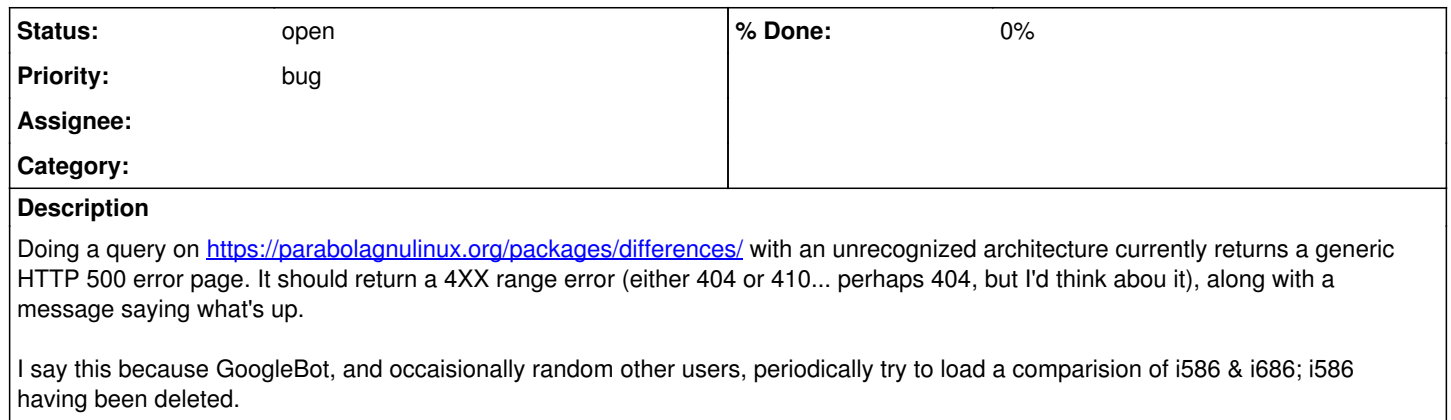